# **Adobe Photoshop 2021 (Version 22.4) Activation Free**

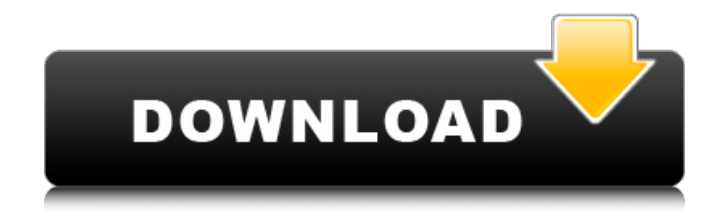

#### **Adobe Photoshop 2021 (Version 22.4) Crack +**

Photoshop's editing tools require you to understand the importance of layers. You can edit your images by using layers to separate the different elements of the image, making it possible to add new elements to an image without affecting other elements. Adobe Photoshop, also known as Photoshop or Photoshop CS, is a graphics application used for image editing. It was originally designed as a graphic layout program for desktop publishing. However, Adobe later added it to its Creative Suite family of products to make it more than simply a graphic design tool. Adobe Photoshop is primarily a single-window application that handles most of your image editing needs. However, it can also be run as a multi-window application. Although Photoshop has some editing functionality similar to other image-editing applications, its feature set is significantly more capable and versatile. Photoshop's architecture and user interface are similar to Adobe Illustrator, but it has many more features, including the ability to open, save, and export multipage PDFs and Photoshop PDF documents. Photoshop also has some unique capabilities. Photoshop is considered an industry standard among graphic designers, content creators, illustrators, and others for image editing. It is commonly used to enhance photographs and transpose images to various flat surfaces such as canvas and paper. It can also be used for color correction and restoration, pattern creation, manipulation, and more. Photoshop is a raster graphics editor. It can open and edit most types of graphics files, including TIFF and GIF, which are its default file formats. Although most designers use Photoshop for image creation and editing, it can also be used to create raster graphics, animations, and movie clips. Photoshop is a 1D image editor. However, it also includes the ability to create, edit, and save 3D models. Photoshop has many advanced features for working with layers. Layers are used to separate elements on a single image to provide editing on different layers and make modifications to the image without affecting other layers. Photoshop is a "graphic designer's toolkit." It is the standard software used by graphic designers, content creators, and illustrators, and is available in a version targeted for personal and business use. Photoshop is a complete toolkit for digital imaging. It includes a library of tools that can be used to create and edit images, from simple straighten crooked lines to resizing multiple images. The File menu provides the ability to send images to

### **Adobe Photoshop 2021 (Version 22.4) With Keygen Free**

However, as you might be thinking, if you have a limited budget for buying a graphics software package, then Photoshop Elements is a good one to get on your list. In this post, we are going to explore all the features of Photoshop Elements in detail. We will take you through all the features and best practices for using Photoshop Elements. Key Features Of Photoshop Elements 2018 Whether you are a professional photographer, a graphic designer, a web designer or a student (!) – all of them use Photoshop for editing images. In this post, we will take you through all the features of Photoshop Elements in detail and we will explain what you need to know about using this software package. We will show you how to use Photoshop Elements for editing images, create new high quality images or both. We will show you that Photoshop Elements is a graphics editor for photographers, image editors and hobbyists. Below are the key features of Photoshop Elements 2018: Editing and optimizing images Color correction Using advanced tools and techniques for creating different effects Creating a new high quality image or improving existing one Correcting and transforming an image Digital retouching tools for making images better Printing and saving images Working with layers, blend modes and adjustment layers Enhancing the appearance of a face or adjusting the skin Resizing Painting with colors Creating custom brushes Changing the color, brightness and contrast of images Enhancing

and transforming the color of images Creating custom patterns Adding text, backgrounds and frames to images Capturing moving objects Creating high resolution wallpapers and other effects Working with PDF and other file formats Adding and removing image effects Using the iPhoto library and plugins Editing and optimizing images One of the features that sets Photoshop Elements apart from Photoshop is that it can edit photos. Photoshop Elements offers a wide range of features for editing images. You can use it to: to: Adjust color balance and add or remove more colors Rotate and flip images Cropping Reducing image quality Fixing images for different devices such as smartphones and tablets Resizing and scaling Creating high quality images Photoshop Elements offers a plethora of features for high quality image editing. It includes a wide range of tools for enhancing and correcting a681f4349e

#### **Adobe Photoshop 2021 (Version 22.4) Crack [32|64bit]**

Q: iPhone 6 Plus is wider than iPhone 5 I am new in iOS developer, and I am having an issue with my app. My iPhone 6 Plus is wider than my iPhone 5 (same resolution and everything). I tested my app in my iPhone 6 Plus and in my iPhone 5, and they are different widths (so wide and wider). I have a tabbar and a view controller with different view sizes, but it is the same. In my appViewController.xib the view for the first view is 192 \* 300, and my iPhone 5 view is only 144 \* 300. I have a navigation controller, and I have everything in viewDidLoad. I am using autolayout. For the whole view is one autolayout, the navigation controller adds the second view with autolayout. I don't know where to go. I used width of the navigation bar in viewDidLoad, but I am having the same issue. I have already added a constraint in viewDidLoad, but my view doesn't show the width of 320. I tried many solutions, but my view is always resized with the view of my iPhone 5. Thanks for your time. A: This is what I do in my app: Conform the size classes to one Only iOS 7 and up Check the autolayout Added constraints After that all the right app sizes should be created, and the all the scaling should be correct. Q: How can I transpile Typescript with -d option I want to transpile typescript with -d option. File: /// /// /// @Component({ selector:'my-app', templateUrl: './app.component.html', styleUrls:  $[\cdot]$ ./app.component.css'  $]$  }) export class AppComponent { title ='myApp'; ngOnInit() { } }

#### **What's New in the Adobe Photoshop 2021 (Version 22.4)?**

Q: Inline mysql in express.js using connection pool and transactions I have been trying to achieve something like what mysql prompts for inline (on a flask script, inside a route function) with express.js (node.js) running on a connection pool. I want to have multiple queries inside a sql insert, and be able to cancel them in case there was an error. My goal is to treat the sql database as a transparent layer, and not have to rely on Connection Management. So something like: db.query('INSERT INTO users (name) VALUES("foo") ON DUPLICATE KEY UPDATE user.name="bar", status=1') (this would represent a get -> create -> update of a single entity) Also, I think it would help to have the sql query wrapped in a transaction, but I couldn't find a way to do it without moving the queries to the back-end (like a web service). A: It would be useful if you could explain what you mean by "transparent layer" exactly. When you make a request, you need to do all the work of setting up a connection to the database, reading the data into your model, and using the model's methods to update your data. If it's a "transparent layer" in the sense that you want to handle a single request at a time and don't have a model with only a single record, then that's not a "transparent layer" at all. If you want to have the data in one particular database, then it's easiest if you just have a model with a single record. Un grupo de personas se cambiaron a toda la manada del bosque de la ciudad de San José de Mocoa. Como muchos miembros de la manada, aprovechaban el calor para jugar en el bosque. Hace dos días el crimen estuvo expuesto, varios de los delincuentes, junto a otras cinco personas, fueron abordados por una policía chilena en una camioneta. Los sujetos fueron disparados y comenzaron a correr, pero eso no fue lo peor que sucedió, una de las ví

## **System Requirements For Adobe Photoshop 2021 (Version 22.4):**

"Experience" is a very important word. Take "Experience" in a different way. Try to think from the player's point of view. Take some time to prepare the game in the best possible way, as all players are not equal. Player's experience is also important. For example, if you play only a few matches you will have different experience level than a player who plays hundreds. After all, experience is the ability to perform at a level which is above the average. So, experience is the ability to perform a task at the level

Related links:

<https://buyliveme.com/wp-content/uploads/2022/07/helgran.pdf> <https://ak-asyl-mgh.de/advert/adobe-photoshop-2022-version-23-1-crack-serial-number-incl-product-key-for-pc/> <https://financebuddy.in/wp-content/uploads/2022/07/gerholl.pdf> <http://applebe.ru/2022/07/01/adobe-photoshop-cc-2015-version-18-download/> [https://lanave.es/wp-content/uploads/2022/07/Adobe\\_Photoshop\\_2021\\_version\\_22.pdf](https://lanave.es/wp-content/uploads/2022/07/Adobe_Photoshop_2021_version_22.pdf) <https://subsidiosdelgobierno.site/adobe-photoshop-cs4-crack-full-version-for-windows-april-2022/> <https://efekt-metal.pl/witaj-swiecie/> <https://thoitranghalo.com/2022/06/30/adobe-photoshop-cs4-crack-exe-file-win-mac/> [https://cawexo.com/wp-content/uploads/2022/07/Adobe\\_Photoshop\\_2021\\_Version\\_2243.pdf](https://cawexo.com/wp-content/uploads/2022/07/Adobe_Photoshop_2021_Version_2243.pdf) <https://artemistechstaffing.com/wp-content/uploads/2022/06/dayrach.pdf> [https://www.careerfirst.lk/sites/default/files/webform/cv/Photoshop-CC-2015-version-16\\_44.pdf](https://www.careerfirst.lk/sites/default/files/webform/cv/Photoshop-CC-2015-version-16_44.pdf) [https://mandarinrecruitment.com/system/files/webform/adobe-photoshop-2022-version-232\\_21.pdf](https://mandarinrecruitment.com/system/files/webform/adobe-photoshop-2022-version-232_21.pdf) <https://alloccasionsdecor.com/blog/adobe-photoshop-cs5-free-download-for-pc-2022/> <http://www.teploobmenka.ru/advert/teploobmennik-titanovyj/> <https://romans12-2.org/photoshop-express-keygen-exe-free-april-2022/> https://vkraini.com/upload/files/2022/06/ZuRRSvk4yqO39OaCDoeS\_30\_f4f13fce5ca92873d2635447276058e3\_file.pdf <https://mandarinrecruitment.com/system/files/webform/osirmagn961.pdf> <https://eladhatatlan.hu/advert/adobe-photoshop-2022-version-23-0-2-serial-key-2022/> [https://ystym.com/wp-content/uploads/2022/07/Adobe\\_Photoshop\\_2021\\_Version\\_2243\\_Registration\\_Code\\_Free\\_For\\_PC.pdf](https://ystym.com/wp-content/uploads/2022/07/Adobe_Photoshop_2021_Version_2243_Registration_Code_Free_For_PC.pdf) [https://buri.site/wp-content/uploads/2022/07/Photoshop\\_2020\\_version\\_21.pdf](https://buri.site/wp-content/uploads/2022/07/Photoshop_2020_version_21.pdf)